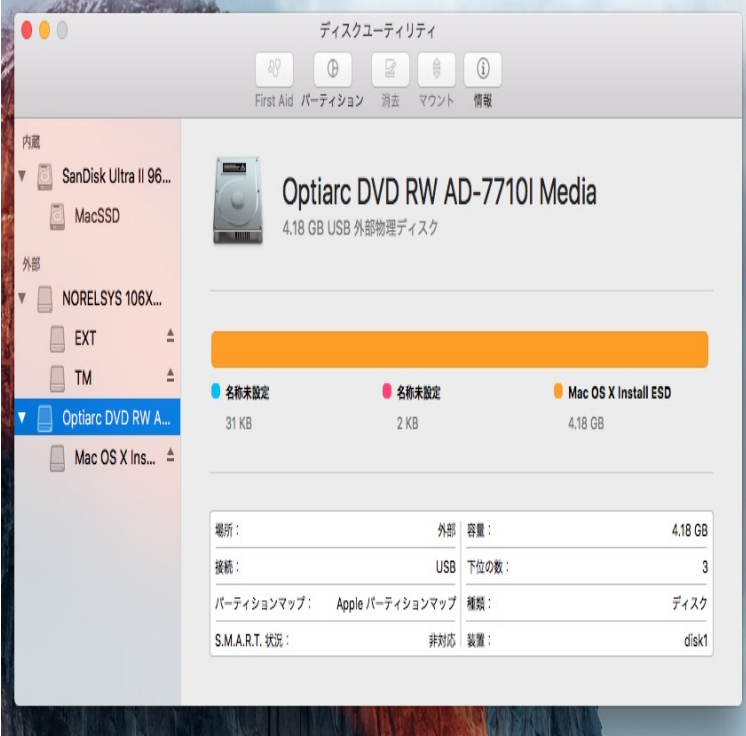

If you're selling or giving away a Mac that is using OS X El Capitan or Select Disk Utility from the utilities window of macOS Recovery, then.Disk Utility is the name of a utility, created by Apple, for performing disk-related tasks on macOS. These tasks include: The creation, conversion, compression.Disk Utility always had a few changes made to it with each release of the Mac OS, but when Apple released OS X El Capitan, Disk Utility.2 Oct - 10 min - Uploaded by The Mac Observer macOS High Sierra Disk Utility: A Video Walkthrough . Great job on the video and APFS.Within the Disk Utility program, First Aid is a function for checking and repairing file system errors.RELATED: Understanding Hard Drive Partitioning with Disk Management. The Disk Utility included with Mac OS X is powerful, and it should.What is this? Disk Inventory X is a disk usage utility for Mac OS X (and later). It shows the sizes of files and folders in a special graphical way called.DiskWarrior, the world's most advanced and highest rated hard disk, hard drive, and disk repair and data recovery tool for macOS, OS X and Mac OS X. Simply.Disk Utility within Mac OS X provides a range of disk management tools, from erasing and repartitioning hard disks to restoring images and.Computers Macs Operating Systems; Disk Utility in OS X Mountain Lion with your Mac, the First Aid portion of Disk Utility should be among your first stops.Repairing Disks using OS X's Disk Utility can be a useful way to improve Once you've loaded Disk Utility, select 'Verify Disk' and allow your Mac to check the.Practically everyone has files or folders they keep on their Mac that they don't want anyone else to access. AppleInsider explains how to keep.Many things you install in Mac OS X are installed from package files Because as of macOS version El Capitan, Disk Utility no longer.Click on Disk Utility then Continue first of all to get your Mac's hard drive wiped. Select your startup drive on the left (typically Macintosh HD).Disk Utility, located in the Macintosh HD > Applications > Utilities folder, can perform You cannot use Repair Disk to repair your Mac OS X startup disk for .For several years Apple's Disk Utility has remained largely unchanged. However in El Capitan, the Disk Utility has been completely overhauled. The underlying. [PDF] tecumseh hh100 parts

[PDF] mac fonts online review

[PDF] eaton fuller 6 speed manual transmission

[PDF] radeon hd 3600 benchmark

[\[PDF\] caliper guide pin](http://shalomsalonandspa.com/xomuhaheb.pdf)

[\[PDF\] n64 games for mac](http://shalomsalonandspa.com/coradyq.pdf)

[\[PDF\] psftp.exe windows xp](http://shalomsalonandspa.com/dicyjyz.pdf)